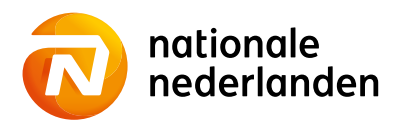

# Regulamin korzystania z n-Portalu PPK przez Podmiot Zatrudniający

**Niniejszy "Regulamin korzystania z n-Portalu PPK oferowanego przez Nationale‑Nederlanden Powszechne Towarzystwo**  Emerytalne S.A.", zwany dalej "Regulaminem", określa warunki korzystania z n-Portalu PPK NN jako usługi świadczonej **drogą elektroniczną w rozumieniu ustawy z dnia 18 lipca 2012 roku o świadczeniu usług drogą elektroniczną. Usługa polega na udostępnianiu możliwości rejestrowania Umowy o Zarządzanie PPK oraz Umowy o prowadzenie PPK, jak również składania dyspozycji internetowych związanych z realizacją obowiązków Podmiotu Zatrudniającego, określonych w "Ustawie z dnia 4 października 2018 r. o pracowniczych planach kapitałowych" (Dz.U. Nr 2215 z 2018 roku z późn. zm.).**

#### **Definicje**

Użyte w niniejszym Regulaminie terminy oznaczają:

- 1. **"Administrator PZ"** administrator po stronie Podmiotu Zatrudniającego, tj. osoba wskazana w procesie rejestracji odpowiadająca za zarządzanie dostępami do "Panelu PZ" w n-Portalu PPK;
- 2. **"Agent Transferowy"** ProService Finteco Sp. z o.o., tj. podmiot prowadzący rejestry Uczestników Funduszy Inwestycyjnych i Emerytalnych, który jednocześnie pełni funkcję Administratora n-Portalu PPK (dalej "Administrator");
- 3. **"Hasło"** kod numeryczny, tj. 8 losowo wybranych cyfr, nadawany przez Instytucję Finansową Użytkownikowi, służący wraz z Loginem do autoryzacji pierwszego logowania Użytkownika do n-Portalu PPK ("Hasło pierwszego logowania") oraz kod alfanumeryczny nadawany samodzielnie przez Użytkownika, bezpośrednio po pierwszym zalogowaniu do n-Portalu PPK, służący wraz z Loginem do identyfikacji i autoryzacji kolejnych logowań do n-Portalu PPK;
- 4. **"Infolinia"** serwis telefoniczny Instytucji Finansowej udostępniony dla Podmiotów Zatrudniających pod nr telefonu 22 541 77 57 od poniedziałku do piątku w godz. 9:00 – 17:00;
- 5. **"Kod SMS"**  kod wysyłany w formie wiadomości tekstowej na dedykowany numer telefonu komórkowego, pozwalający na autoryzację przez Użytkownika czynności określonych Regulaminem związanych z korzystaniem z Usługi PPK;
- 6. **"Login"** dziesięcioznakowy kod alfanumeryczny zawierający 3 pierwsze litery imienia oraz 3 pierwsze litery nazwiska Użytkownika (bez używania polskich znaków) oraz 4 losowo wybrane cyfry. Login jest nadawany przez Administratora na podstawie danych wskazanych w rejestracji Umowy o Zarządzanie PPK. Loginy dla kolejnych użytkowników (innych, niż wskazanych w rejestracji Umowy o Zarządzanie PPK) nadaje Administrator PZ zachowując ww. strukturę Loginu;
- 7. **"Panel Podmiotu Zatrudniającego" (Panel PZ)** wyodrębniona część n-Portalu PPK, dostępna wyłącznie po zalogowaniu przez Użytkowników po stronie Podmiotu Zatrudniającego ;
- 8. "Podmiot Zatrudniający" podmiot wskazany w Ustawie art. 2 pkt. 1. ppk. 21, będący "Klientem" w rozumieniu niniejszego regulaminu;
- 9. **"n-Portal PPK"** serwis internetowy znajdujący się pod adresem https:/[/ppk.nn.pl/pracodawca](http://www.ppk.nn.pl/pracodawca) , wykorzystywany do świadczenia Usługi PPK;
- 10. "Regulamin" niniejszy regulamin, dotyczący korzystania z n-Portalu PPK;
- 11. **"Rejestracja"**  proces rejestrowania Umowy o Zarządzanie PPK, dokonywany przez Podmiot Zatrudniający za pośrednictwem udostępnionej w n-Portalu PPK opcji "Rejestracja Umowy PPK";
- 12. "Towarzystwo" lub "Instytucja Finansowa" Nationale-Nederlanden Powszechne Towarzystwo Emerytalne S.A. z siedzibą w Warszawie, przy ul. Topiel 12, wpisane do rejestru przedsiębiorców Krajowego Rejestru Sądowego przez Sąd Rejonowy dla m.st. Warszawy, XII Wydział Gospodarczy KRS, pod numerem 42153;
- 13. **"Uczestnik PPK"**  osoba zatrudniona (w rozumieniu Ustawy), w imieniu i na rzecz której Podmiot Zatrudniający zawarł Umowę o Prowadzenie PPK z Instytucją Finansową;
- 14. **"Umowa Portalu"** umowa o korzystanie z n-Portalu PPK, stanowiąca umowę o świadczenie usług drogą elektroniczną w rozumieniu ustawy z dnia 18 lipca 2002 r. o świadczeniu usług drogą elektroniczną (Dz. U. Nr 144, poz. 1204 z późn. zm.), umowa ta zawierana jest pomiędzy Podmiotem Zatrudniającym a Instytucją Finansową;
- 15. **"Umowa o Zarządzanie PPK"** umowa zawierana przez Podmiot Zatrudniający z Instytucją Finansową w myśl zapisów rozdziału 2 Ustawy;
- 16. "**Umowa o Prowadzenie PPK"**  umowa o prowadzenie PPK, o której mowa w rozdziale 3 Ustawy o PPK, zawierana z Instytucją Finansową przez Podmiot Zatrudniający w imieniu i na rzecz osób zatrudnionych w Podmiocie Zatrudniającym.
- 17. **"Usługa PPK"**  usługa świadczona przez Agenta Transferowego za pośrednictwem n-Portalu PPK, pozwalająca na rejestrowanie Umów o Zarządzanie PPK i Umów o Prowadzenie PPK, przyjmowanie innych dyspozycji Podmiotu Zatrudniającego oraz uzyskiwanie dostępu do informacji o uczestnikach PPK;

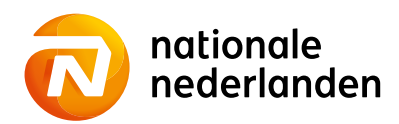

- 18. **"Ustawa "** Ustawa z dnia 4 października 2018 r. o pracowniczych planach kapitałowych;
- 19. **"Użytkownik"**  uprawniony przez Podmiot Zatrudniający Administrator PZ lub osoba fizyczna, która została wskazana przez Administratora PZ jako upoważniona do korzystania z n-Portalu PPK;

Pozostałe terminy i określenia użyte w Regulaminie mają znaczenie takie, jak w Prospektach Informacyjnych i Statutach Funduszy Emerytalnych.

## **§ 1**

## **Zawarcie / rozwiązanie umowy o korzystanie z n-Portalu PPK**

- 1. Zawarcie Umowy Portalu następuje poprzez pierwsze zalogowanie się Administratora PZ do n-Portalu PPK.
- 2. Korzystanie z n-Portalu przez Użytkowników odbywa się na zasadach określonych w niniejszym Regulaminie. W celu uniknięcia wątpliwości, Podmiot Zatrudniający odpowiada za działania wszystkich Użytkowników, przy pomocy których będzie realizowana na jego rzecz Umowa Portalu.
- 3. Uprawnienia Użytkownika do korzystania z n-Portalu PPK wygasają w ciągu 30 dni od dnia rozwiązania Umowy o Zarządzanie PPK.

## **§ 2 Zakres Dostępnych Funkcjonalności n-Portalu PPK**

- 1. Za pośrednictwem n-Portalu PPK w ramach Usługi PPK udostępniane są następujące dyspozycje i funkcje:
	- a. Rejestracja Umowy o Zarządzanie PPK,
	- b. Rejestracja Umowy o Prowadzenie PPK,
	- c. Zmiana danych Podmiotu Zatrudniającego tj. nazwy lub firmy Podmiotu Zatrudniającego lub adresu siedziby Podmiotu Zatrudniającego,
	- d. Zgłoszenie do Instytucji Finansowej listy osób zatrudnionych przystępujących do PPK,
	- e. Przekazanie do Instytucji Finansowej pliku z listą wpłat Uczestników PPK w formacie określonym w instrukcji dla Użytkownika udostępnionej w n-Portalu PPK,
	- f. Podgląd danych Uczestników PPK w zakresie określonym w instrukcji dla Użytkownika udostępnionej w n-Portalu PPK,
	- g. Zmiana Hasła,
	- h. Możliwość wygenerowania raportów zdefiniowanych w n-Portalu PPK,
	- i. Możliwość zdefiniowania lub edytowania danych Użytkowników n-Portalu PPK,
	- j. Realizacja następujących dyspozycji w zakresie określonym w instrukcji dla Użytkownika udostępnionej w n-Portalu PPK:
		- Zmiana danych Uczestnika PPK
		- Rezygnacja z dokonywania wpłat do PPK
		- Wznowienie wpłat do PPK
		- Deklaracja wpłaty dodatkowej Uczestnika PPK
		- Zmiana wysokości wpłaty dodatkowej Uczestnika PPK
		- Zmiana wysokości wpłaty podstawowej Uczestnika PPK
		- Transfer środków zgromadzonych w PPK do innej Instytucji Finansowej.
- 2. Sposób korzystania z ww. funkcji n-Portalu PPK jest szczegółowo opisany w dokumencie "Manual operacyjny" udostępnionej w Panelu PZ (zakładka "Dokumenty").
- 3. Wsparcie w zakresie eksploatacji n-Portalu PPK i jego funkcjonalności udostępniane są za pośrednictwem Infolinii pod numerem 22 541 77 57.

#### **§ 3**

#### **Rejestracja/Zawarcie Umowy o Zarządzanie i Umowy o Prowadzenie PPK**

- 1. Zawarcie Umowy o Zarządzanie PPK następuje na wniosek Podmiotu Zatrudniającego po zarejestrowaniu Umowy o Zarządzanie PPK przez Administratora PZ.
- 2. Administrator PZ rejestruje Umowę o Zarządzanie PPK poprzez wypełnienie formularza Rejestracji Umowy o zarządzanie na n-Portalu PPK, wpisując informacje wymagane zakresem formularza.
- 3. Po zarejestrowaniu Umowy o Zarządzanie PPK, do osób uprawnionych do reprezentacji Podmiotu Zatrudniającego, na adres poczty elektronicznej tych osób, wskazany w Umowie, przesyłana jest informacja wskazująca dostęp do n-Portalu PPK, gdzie możliwe będzie zaakceptowanie Umowy o Zarządzanie PPK i Umowy o Prowadzenie PPK.
- 4. Akceptując umowy Podmiot Zatrudniający potwierdza zapoznanie się i akceptację warunków niniejszego Regulaminu.

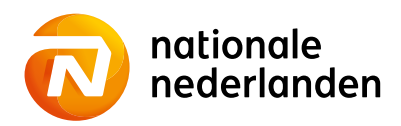

- 5. Podpisanie umów odbywa się elektronicznie przez osoby uprawnione do reprezentacji Podmiotu Zatrudniającego, przy wykorzystaniu Kodu SMS.
- 6. Podmiot Zatrudniający rejestruje za pośrednictwem n-Portalu PPK również Umowę o Prowadzenie PPK z Instytucją Finansową, poprzez przekazanie załącznika z listą Uczestników PPK stanowiącego integralną część Umowy o Prowadzenie PPK, oraz zawierającego poprawne i kompletne dane identyfikujące Uczestników PPK.
- 7. Po zawarciu Umowy o Zarządzanie PPK i Umowy o Prowadzenie PPK umowy te będą dostępne w n-Portalu PPK, w zakładce "Dokumenty".

#### **§ 4 Dostępność serwisu PPK, warunki korzystania z usług**

- 1. n-Portal PPK udostępniany jest przez 24 godziny na dobę, 7 dni w tygodniu, z tym, że Administrator zastrzega sobie możliwość dokonywania planowych przerw celem dokonania niezbędnych prac konserwacyjnych lub czynności serwisowych po wcześniejszym poinformowaniu użytkowników za pośrednictwem n-Portalu PPK.
- 2. Do składania dyspozycji lub uzyskiwania informacji za pośrednictwem n-Portalu PPK wymagane jest użycie przeglądarki internetowej, która obsługuje protokół TLS 1.2 wraz z szyfrowaniem algorytmem AES z kluczem minimum 128-bit. Dodatkowo przeglądarka musi umożliwiać obsługę plików cookie oraz powinna być tak skonfigurowana, aby możliwe było zapisywanie plików cookie na dysku lokalnym użytkowanego komputera. Zapisywane pliki cookie zawierają jedynie informacje umożliwiające identyfikację połączenia i po zakończeniu sesji lub dłuższej nieaktywności Użytkownika są usuwane z systemu informatycznego.
- 3. Korzystanie z n-Portalu PPK jest bezpłatne.

## **§ 5 Warunki korzystania z n-Portalu PPK**

- 1. Z n-Portalu PPK korzystać może Podmiot Zatrudniający, który działa poprzez Użytkowników, którym zostały nadane indywidualny login oraz hasło.
- 2. Agent Transferowy przesyła do Użytkownika na adres poczty elektronicznej wskazany przy zgłoszeniu/rejestracji Użytkownika link do n-Portalu PPK wraz z Loginem.
- 3. Użytkownik otrzymuje również wiadomość sms na nr telefonu wskazany przy zgłoszeniu /rejestracji. W wiadomości sms znajduje się Hasło pierwszego logowania.
- 4. W trakcie pierwszego logowania Użytkownika do n-Portalu PPK konieczne jest zdefiniowanie nowego Hasła. Z chwilą zatwierdzenia przez Użytkownika Hasła spełniającego wymogi bezpieczeństwa n-Portalu PPK, dostęp do n-Portalu PPK możliwy będzie wyłącznie przy pomocy Hasła zdefiniowanego w sposób określony w niniejszym ustępie. Wymogi bezpieczeństwa hasła określone są w zakładce "Bezpieczeństwo" na stronie n-Portalu PPK.
- 5. W odniesieniu do Haseł, o których mowa w ust. 3 i 4 Użytkownik zobowiązany jest do:
	- a. przechowywania w sposób uniemożliwiający ujawnienie osobom trzecim,
		- b. nieujawniania osobom trzecim,
		- c. natychmiastowej zmiany w przypadku ujawnienia osobom trzecim lub zaistnienia możliwości poznania ich przez osoby nieuprawnione.
- 6. Wszelkie deklaracje złożone oraz działania przy użyciu poprawnego Loginu i Hasła traktowane będą jako dyspozycje lub działania wykonane w imieniu Podmiotu Zatrudniającego.
- 7. W przypadku zapomnienia lub zagubienia Hasła pierwszego logowania, jak również w przypadku ujawnienia go osobom trzecim bądź zaistnienia możliwości jego poznania przez osoby nieuprawnione, Użytkownik niebędący Administratorem PZ zgłasza potrzebę nadania nowego Hasła pierwszego logowania do Administratora PZ.
- 8. W przypadku trzykrotnego podania błędnego Hasła, dostęp do n-Portalu PPK zostaje automatycznie zablokowany, a osoba upoważniona przez Administratora PZ do korzystania z n-Portalu PPK traci prawo do korzystania z n-Portalu PPK do czasu nadania nowego Hasła w trybie określonym w ust. 9.
- 9. W przypadku zapomnienia lub zagubienia Hasła zdefiniowanego przez osobę upoważnioną przez Administratora PZ do korzystania z n-Portalu PPK do n-Portalu PPK, jak również w przypadku ujawnienia go osobom trzecim bądź zaistnienia możliwości jego poznania przez osoby nieuprawnione, Użytkownik zgłasza potrzebę nadania nowego Hasła do Administratora PZ lub korzysta z opcji "nie pamiętam hasła" po uprzednim wskazaniu Loginu (Identyfikatora) oraz numeru telefonu przypisanego do Użytkownika.
- 10. Nadanie nowego Hasła następuje po pozytywnej weryfikacji ww. danych. Nowe hasło przekazywane jest Użytkownikowi za pośrednictwem wiadomości tekstowej (SMS) wysyłanej na numer telefonu komórkowego aktualnie przypisany do danej osoby upoważnionej przez Administratora PZ do korzystania z n-Portalu PPK.
- 11. W przypadku zapomnienia lub zagubienia Loginu, osoba upoważniona przez Administratora PZ do korzystania z n-Portalu PPK zgłasza potrzebę odzyskania Loginu do Administratora PZ.

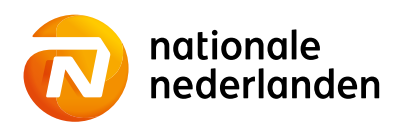

12. Administrator PZ oraz osoba upoważniona przez Administratora PZ do korzystania z n-Portalu PPK obowiązane są do korzystania z Usługi zgodnie z jej przeznaczeniem. Wszelkie działania zmierzające do wywołania nieprawidłowego działania n-Portalu PPK lub powodujące takie nieprawidłowości, mogą skutkować zablokowaniem dostępu do n-Portalu PPK na czas niezbędny do wyjaśnienia okoliczności tych działań.

# **§ 6 Odpowiedzialność**

- 1. Przed zalogowaniem do n-Portalu PPK Użytkownik obowiązany jest do skontrolowania poprawności adresu strony internetowej n-Portalu PPK [\(www.ppk.nn.pl/pracodawca\)](http://www.ppk.nn.pl/pracodawca) oraz zweryfikowania, czy strona zabezpieczona jest ważnym certyfikatem wystawionym przez Thawte.
- 2. W przypadku zauważenia niezgodności adresu strony internetowej n-Portalu PPK, jak również braku bądź niezgodności zabezpieczenia strony internetowej n-Portalu PPK, Użytkownik odstępuje od próby zalogowania oraz zgłasza zauważone niezgodności za pośrednictwem Infolinii pod numerem 22 541 77 57.
- 3. Użytkownik zobowiązany jest do przestrzegania zakazu przekazywania (dostarczania) treści naruszających powszechnie obowiązujące przepisy prawa.
- 4. Administrator oraz Instytucja Finansowa nie ponoszą odpowiedzialności za szkodę powstałą wskutek przekazania przez Użytkownika Hasła na numer telefonu osoby trzeciej, jeśli ten numer telefonu został wskazany w rejestracji Umowy o Zarządzanie PPK w n-Portalu PPK lub na numer telefonu komórkowego wskazany podczas tworzenia konta Użytkownika n-Portalu PPK przez Administratora PZ.
- 5. Administrator oraz Instytucja Finansowa nie ponoszą odpowiedzialności za szkody powstałe do czasu poinformowania przez Użytkownika o zaistnieniu możliwości poznania Hasła przez osoby nieuprawnione, wynikające z użycia Loginu lub Hasła przez osoby trzecie, chyba że zaistnienie takiej możliwości wynikło z winy odpowiednio Administratora lub Instytucji Finansowej.
- 6. Administrator oraz Instytucja Finansowa nie ponoszą odpowiedzialności za szkody powstałe wskutek niezrealizowanych dyspozycji w przypadku otrzymania od Użytkownika nieprawidłowych lub niepełnych informacji.
- 7. Administrator oraz Instytucja Finansowa nie ponoszą odpowiedzialności za szkodę spowodowaną nieleżącymi po ich stronie awariami sieci teleinformatycznej i wadą transmisyjną. Za wadę transmisyjną w n-Portalu PPK uważa się występowanie zakłóceń urządzeń teleinformatycznych uniemożliwiających prawidłowe złożenie dyspozycji w n-Portalu PPK.

Administrator oraz Instytucja Finansowa nie ponoszą odpowiedzialności za działanie siły wyższej, przez którą rozumie się działania nadzwyczajne, nagłe, których nie można przewidzieć.

- 8. Administrator oraz Instytucja Finansowa nie ponoszą odpowiedzialności za szkodę spowodowaną brakiem możliwości złożenia dyspozycji wynikającym z niemożliwości połączenia się z n-Portalem PPK lub z powodu przerw w działaniu n-Portalu PPK.
- 9. Administrator oraz Instytucja Finansowa nie ponoszą odpowiedzialności, z zastrzeżeniem ograniczeń wynikających z powszechnie obowiązujących przepisów prawa, za niezawinione przez nich szkody powstałe z przyczyn leżących po stronie Użytkownika, w szczególności za szkody powstałe w następstwie korzystania przez Użytkownika z n-Portalu PPK w sposób sprzeczny z Regulaminem.

# **§ 7**

## **Tryb postępowania reklamacyjnego**

- 1. Podmiotowi Zatrudniającemu (w tym działającemu w jego imieniu Użytkownikowi) przysługuje prawo do złożenia reklamacji dotyczącej niewykonania lub nienależytego wykonania dyspozycji złożonej za pośrednictwem n-Portalu PPK.
- 2. Reklamacje mogą być przesyłane pocztą na adres Instytucji Finansowej lub Agenta Transferowego lub poprzez zakładkę "Kontakt" umieszczoną w n-Portalu PPK bądź na stronie Instytucji Finansowej.
- 3. Reklamacje powinny zawierać szczegółowe opisanie przedmiotu reklamacji oraz jednoznaczne instrukcje dotyczące czynności, jakich w ramach reklamacji żąda składający reklamację.
- 4. W zależności od przedmiotu złożonej reklamacji, podlega ona rozpoznaniu przez Towarzystwo lub Agenta Transferowego w terminie 30 dni od dnia jej otrzymania, przy czym w sprawach szczególnie skomplikowanych termin ten może ulec przedłużeniu, o czym składający reklamację zostanie uprzednio poinformowany.
- 5. O wyniku rozpatrzenia reklamacji składający reklamację zostaje poinformowany w formie elektronicznej lub, na wyraźne życzenie składającego reklamacje zawarte w zgłoszeniu reklamacyjnym, za pośrednictwem telefonu bądź w formie pisemnej.

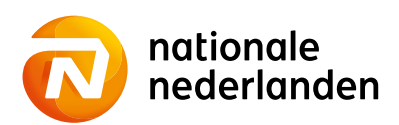

#### **§ 8 Postanowienia końcowe**

- 1. Regulamin udostępniany jest w ramach n-Portalu PPK.
- 2. Towarzystwo może dokonać zmiany warunków Regulaminu z ważnych przyczyn. Za ważne przyczyny uznaje się: wprowadzenie nowych i nowelizacje powszechnie obowiązujących przepisów prawa, zmiany Statutów Funduszy, dostosowanie do koniecznych zmian w systemie informatycznym obsługującym n-Portal PPK, a w szczególności rozszerzenie, ulepszenie funkcjonalności istniejących usług lub rezygnacja z prowadzenia niektórych usług oferowanych w ramach n-Portalu PPK.
- 3. O zmianie Regulaminu Podmiot Zatrudniający zostaje powiadomiony w terminie 14 dni przed wejściem zmiany w życie poprzez wiadomość wysłaną pocztą elektroniczną na adresy wskazane przez Użytkowników.
- 4. Podmiot Zatrudniający nie wyrażający zgody na zmianę Regulaminu może w terminie 14 dni od daty przesłania informacji o zmianie złożyć oświadczenie – zgodnie z reprezentacją – o niewyrażaniu zgody na zmianę. Złożenie powyższego oświadczenia skutkuje rozwiązaniem umowy o świadczenie usług drogą elektroniczną z dniem wejścia w życie zmiany Regulaminu.
- 5. Umowa ulega rozwiązaniu w przypadku:
	- a. rozwiązania Umowy o Zarządzanie PPK zawartej przez Podmiot Zatrudniający z Instytucją Finansową,
	- b. wykrycia podejmowanych przez Użytkownika działań zmierzających do wywołania nieprawidłowości w działaniu n-Portalu PPK.
- 6. W kwestiach nieuregulowanych w Regulaminie zastosowanie znajdują powszechnie obowiązujące przepisy prawa.

Regulamin wchodzi w życie z dniem 1 września 2023 roku.